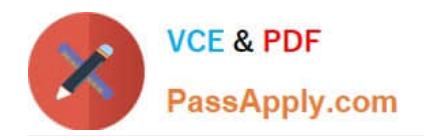

# **C1000-065Q&As**

IBM Cognos Analytics Developer V11.1.x

## **Pass IBM C1000-065 Exam with 100% Guarantee**

Free Download Real Questions & Answers **PDF** and **VCE** file from:

**https://www.passapply.com/c1000-065.html**

100% Passing Guarantee 100% Money Back Assurance

Following Questions and Answers are all new published by IBM Official Exam Center

**C** Instant Download After Purchase

**83 100% Money Back Guarantee** 

- 365 Days Free Update
- 800,000+ Satisfied Customers

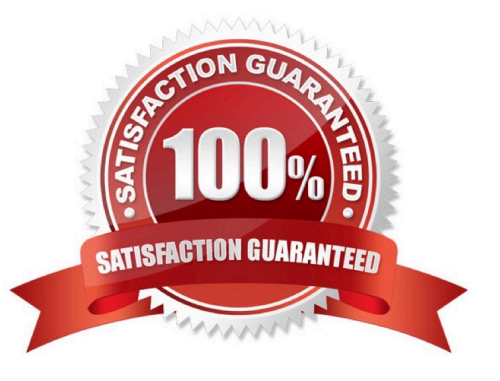

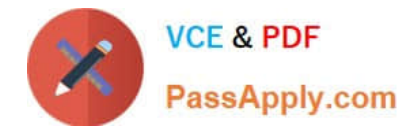

#### **QUESTION 1**

The default output Format for a report may be set on which of the following two items?

- A. Query
- B. Visualization
- C. Report
- D. Report Folder
- E. Report View

Correct Answer: A

#### **QUESTION 2**

Which dashboard formatting option would be used to take several images and text objects and combine them into one object to enable ease of movement and/or alignment?

- A. Group objects
- B. Layer objects
- C. Combine objects
- D. Pack objects
- Correct Answer: A

#### **QUESTION 3**

To optimize the user experience for dashboards and explorations. Framework Manager packages must be enriched. Which statement is true about enriching Framework Manager packages?

A. A developer can\\'t enrich a package that includes dimensionally modeled (DMR) relational objects.

B. Framework Manager packages are automatically enriched when published to Cognos Analytics.

C. To access the enrich package functionality, you need read/execute/traverse permissions for the package.

D. In order to have enough data to support the Al-functions in your dashboards and explorations, the entire Framework Manager package must be enriched.

Correct Answer: D

#### **QUESTION 4**

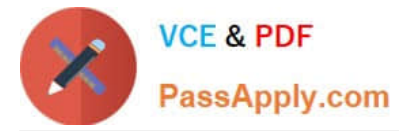

Which technique is most likely to improve query performance?

- A. Set the auto-sort property to maximum.
- B. Set the detail aggregation to \\'Calculated\\' for measures.
- C. Avoid functions in filters.
- D. Add more joins between queries.

Correct Answer: B

### **QUESTION 5**

A developer can make a Cognos PowerCube available to end users by creating a package and publishing it. From which three components is this possible?

- A. Administration console
- B. PowerPlay Client
- C. PowerPlay Studio
- D. Framework Manager
- E. Transformer
- F. Microsoft Studio
- Correct Answer: ADE

https://www.ibm.com/support/knowledgecenter/SSEP7J\_11.1.0/com.ibm.swg.ba.cognos.ug\_cra.do c/c\_powercubes\_ds.html

[Latest C1000-065 Dumps](https://www.passapply.com/c1000-065.html) [C1000-065 Practice Test](https://www.passapply.com/c1000-065.html) [C1000-065 Braindumps](https://www.passapply.com/c1000-065.html)